# **Interface ALTAIR 97**

# **Conditionnement - Machines supports - Structures**

# **1 Conditionnement du produit**

Ensemble de 12 disquettes de base complétées par une disquette du centre et une disquette navette.

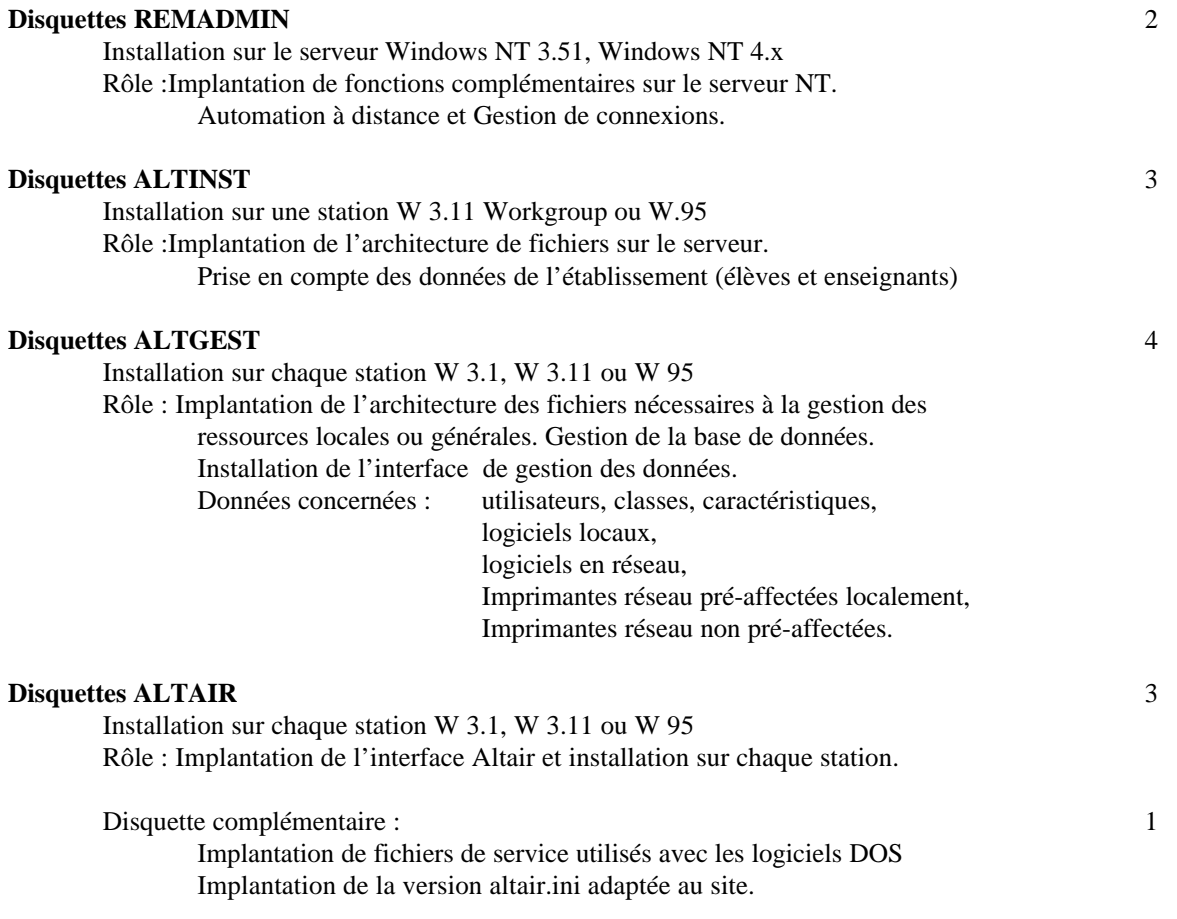

*Pour la mise en oeuvre de ces disquettes, voir le document :*

*Installation initiale ALTAÏR Microsoft*

## 2 Types de Machines portant ALTAIR - Microsoft

#### **Serveurs**

#### **Serveurs à Processeurs Pentium portant le gestionnaire Windows NT**

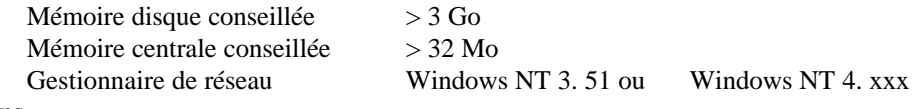

#### **Stations**

#### *Machine 386 - Mémoire centrale 4Mo à défaut de mieux - déconseillées*

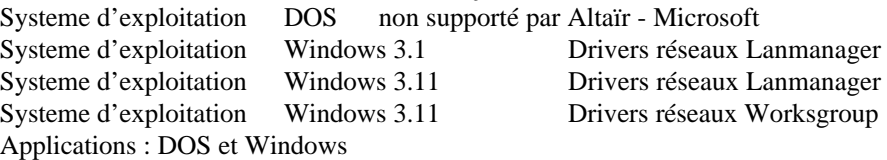

#### *Machine 486 - Mémoire centrale 8Mo ou 16 Mo de préférence*

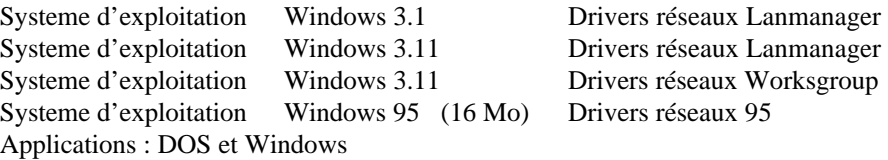

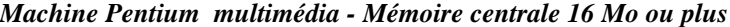

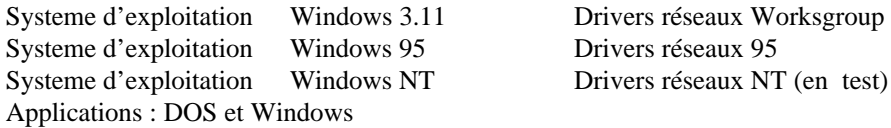

Drivers réseaux 95

Stations conseillées (en janvier 98) : Machine Pentium mmx - Mémoire centrale 16 Mo CD-ROM les plus rapides possibles, écran et graphisme de qualité ; Disques durs de 2Go

## **3 Implantation des fichiers de l'application Altair**

### **3-1 Implantation sur un serveur**

Le disque du serveur est partitionné en deux disques au moins.

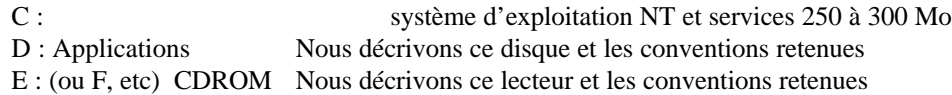

### **3-1-1 Répertoires créés sous la racine des disques physiques**

**D:\altair**> C'est la racine de l'architecture Altaïr. Les sous-répertoires sont créés automatiquement lors de l'installation de la partie Serveur par Altinst.

#### **D:\altair\Atelier\**

Les ateliers seront implantés dans des sous-répertoires.

#### **D:\altair\eleve\**

Les sous-répertoires sont des noms de classes créés à partir du GEP par l'outil d'installation des utilisateurs ALTINST. Chaque sous-répertoire de classe est prolongé par les noms codés des élèves. Chaque nom codé a un nom de partage associé de même nom.

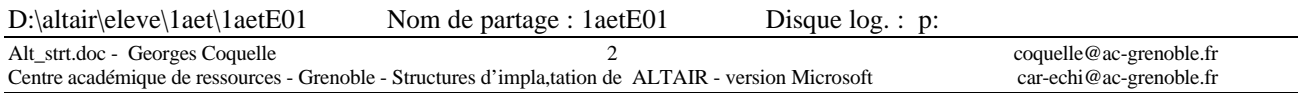

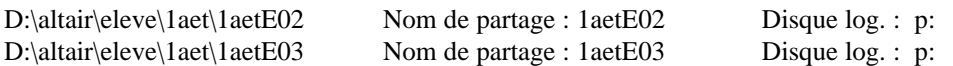

### **D:\altair\perm\**

Les sous-répertoires ont des noms de groupe d'enseignants prolongés par des noms codés d'enseignants. Chaque nom codé a un nom de partage associé de même nom.

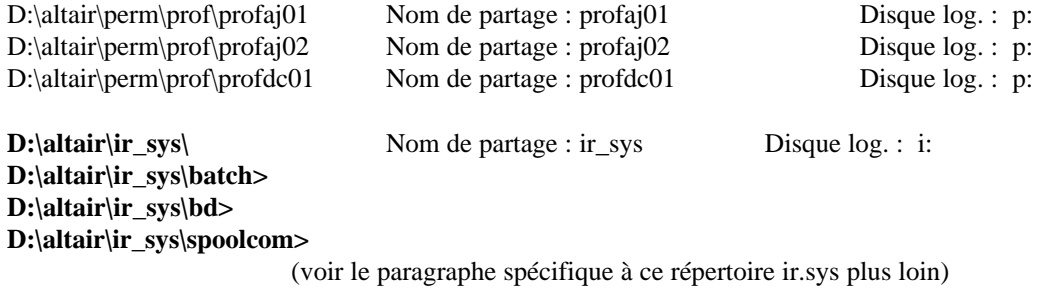

**D:\logiciel>** C'est la racine des installations de logiciels DOS

Les sous-répertoires ci-dessous sont créés au fur et à mesure des besoins d'installations d'applications sous Dos, à la main et non par une procédure automatique.

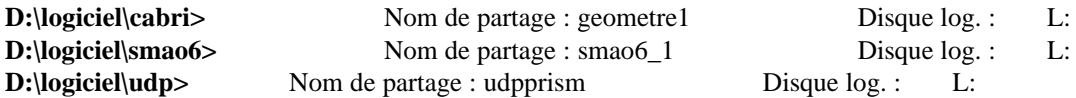

**D:\Winappli>** C'est la racine des applications Windows Toutes les applications Windows seront installées sous Winappli qui est ouvert lors de la connexion de l'utilisateur au réseau Nom de partage : Winappli Disque log. : J: 1° serv. K:  $2^{\circ}$  serv.

**E: >** C'est la racine des applications CDROM Windows. Ce choix permet d'installer à demeure un CDROM Windows consultable en ligne. La liaison avec ce CDROM est assurée dès la connexion de l'utilisateur. Nom de partage : CDROM Disque log. : G: Variante : Exploitation de CDROM DOS sur serveur

**E: >** C'est encore éventuellement la racine des applications CDROM DOS. Si le lancement est fait directement à partir du CDROM, le nom de partage est L: comme pour tout autre logiciel Dos. Si le lancement est fait à partir d'un executable hors du CDROM, le fichier batch de lancement du logiciel ouvrira un lien complémentaire pour le CDROM avec la convention suivante :

Nom de partage : Quelconque Disque log. : M:

**F: >TOUR CD-ROM** Windows (W95) Disque log. : N:

## **3-1-2 Répertoires créés sous le disque logique i:**

### **\batch\**

Ce sous répertoire contient tous les fichiers .bat (batch) de lancement de logiciels DOS

Chaque fichier batch a une structure standardisée. L'interface passe des paramètres à ce fichier qui les intègre avant de s'exécuter

### **\bd\**

La base de donnée est décrite dans les fichiers **altair.mdb** et **altair.ldb**. Tous les logiciels du réseau sont saisis dans cette base à l'aide de l'outil de gestion ALTGEST. Il permet également les mises à jour nécessaires.

Les fichiers **debcnx.ini** et **fincnx.ini** réalisent des copies de fichiers de configurations de logiciels afin de sauvegarder les configurations d'usage pour chacun, dans chaque zone personnelle, sous le répertoire P:\ir.sys> Ces fichiers peuvent être mis à jour ultérieurement, après les vérifications principales du fonctionnement des applications.

### **\spoolcom\**

Les sous répertoire sont les noms de classes ou de permanents.

Chaque sous répertoire se prolonge par des sous répertoires du nom de chaque utilisateur.

Ils contiennent les messages transmis ou archivés, les fichiers d'index, les fichiers de groupes d'utilisateurs créés par les enseignants eux-mêmes.

\spoolcom\prof\profaj01> \spoolcom\prof\profaj01>

\spoolcom\prof\profdc01>

## **3-1- 2 Répertoires créés sous le disque logique p:**

Le répertoire p: est à la disposition de l'utilisateur et il est le seul à y accéder.

Un sous-répertoire \ir.sys\ est créé dans cette zone personnelle. Le système Altair utilise ce sous-répertoire ir.sys pour sauvegarder les contextes personnels (voir la structure des fichiers debcns.ini et fincnx.ini du serveur). Il contiendra au fur et à mesure des usages, les fichiers d'initialisation des applications. Ce répertoire est caché à l'utilisateur qui n'a pas besoin de le voir.

### **Attention, il ne faut jamais faire des opérations manuelles ou des interventions sur les architectures de répertoires. Il ne faut pas toucher aux droits prédéfinis.**

## **3-1- 3 Répertoires créés sous le disque logique j:**

L'animateur local doit se connecter sur ce disque comme administrateur pour installer des applications Windows. Il doit mentionner que le disque du réseau est le disque J: au cours de l'installation des applications. Il doit préciser le disque de travail P: au besoin.

L'installateur devra donc donner aux utilisateurs les droits appropriés dans J:

## 3-2 Implantation sur une station

## 3-2-1 Interface ALTAÏR

Sous la racine du disque C: un répertoire ALTAIR est créé lors de l'installation de l'interface. Les autres sous répertoires sont également créés automatiquement.

### **Les répertoires**

### **c:\altair>**

Il contient le fichier altair.exe, les fichiers d'icones, les fichiers de fonds d'écrans, le fichiers stand311.ini Le fichier stand311.ini est lancé à chaque connexion et à chaque déconnexion.

#### **c:\altair\batch**

Il contient les fichiers de lancement **xxxxxxxx.bat** pour les logiciels DOS locaux. **c:\altair\ir.sys** Il contient les utilitaires dos exploités par les fichiers **xxxxxxxx.bat** de lancement des applications Dos. **c:\altair\ir.sys\bd** Il contient la base de données des logiciels locaux **c:\altair\stand311.ori** Il contient les fichiers d'initialisation d'origine des applications. **c:\windows** Le fichier **ALTAIR.INI** contient les conventions et les paramètres de connectivité. Tous les paramètres sont fixés par défaut sauf : Domaine= qui doit impérativement être renseigné correctement. Ce fichier est produit lors de l'installation de altinst. Il est dans le répertoire **altair\ir\_sys** du serveur. Il faut en faire une copie pour la placer dans le répertoire \windows de chaque station. **c:\windows\system**

Le fichier caltair.dll est exploité par altair.exe

## 3-2-2 Interface de gestion ALTGEST

### **c:\altgest>**

Tous les fichiers de l'interface sont placée sous le répertoire altgest, au moment de l'installation. Un fichier **altgest.ini** se place sous Windows. Il est exploité par Altgest.exe

Quand on dispose de machines strictement identiques, avec les mêmes logiciels, les mêmes imprimantes impliquées, on peut alors se contenter de reproduire de postes en postes : sous le répertoire c:\altair\ir.sys\bd>

#### **laltair.mdb et laltair.ldb**

Dans ce cas, il n'est pas nécessaire d'installer ALTGEST sur toutes les stations.

-------------------------------

**Note de février 1998 : Au début janvier 1998, Altaîr est en service dans 107 lycées et collèges de l'académie de Grenoble.**

**Les usages exceptionnels sont remplacés par les situations d'usages en intégration pédagogique banalisée et fréquente. Cela implique un dispositif d'assistance logicielle pour maintenir un niveau correct de fiabilité d'exploitation.**

-------------------------------

------------------------------------------